## **OUTLINE** MASTERING MULTITHREADING AND OTHER ADVANCED PROGRAMMING TOPICS

CARY JENSEN, PH.D. COPYRIGHT 1996-2004. CARY JENSEN. JENSEN DATA SYSTEMS, INC. ALL RIGHTS RESERVED. JENSEN DATA SYSTEMS, INC. HTTP://WWW.JENSENDATASYSTEMS.COM PHONE: 281-359-3311 EMAIL: INFO@JENSENDATASYSTEMS.COM

## MASTERING MULTITHREADING AND OTHER ADVANCED PROGRAMMING TOPICS...

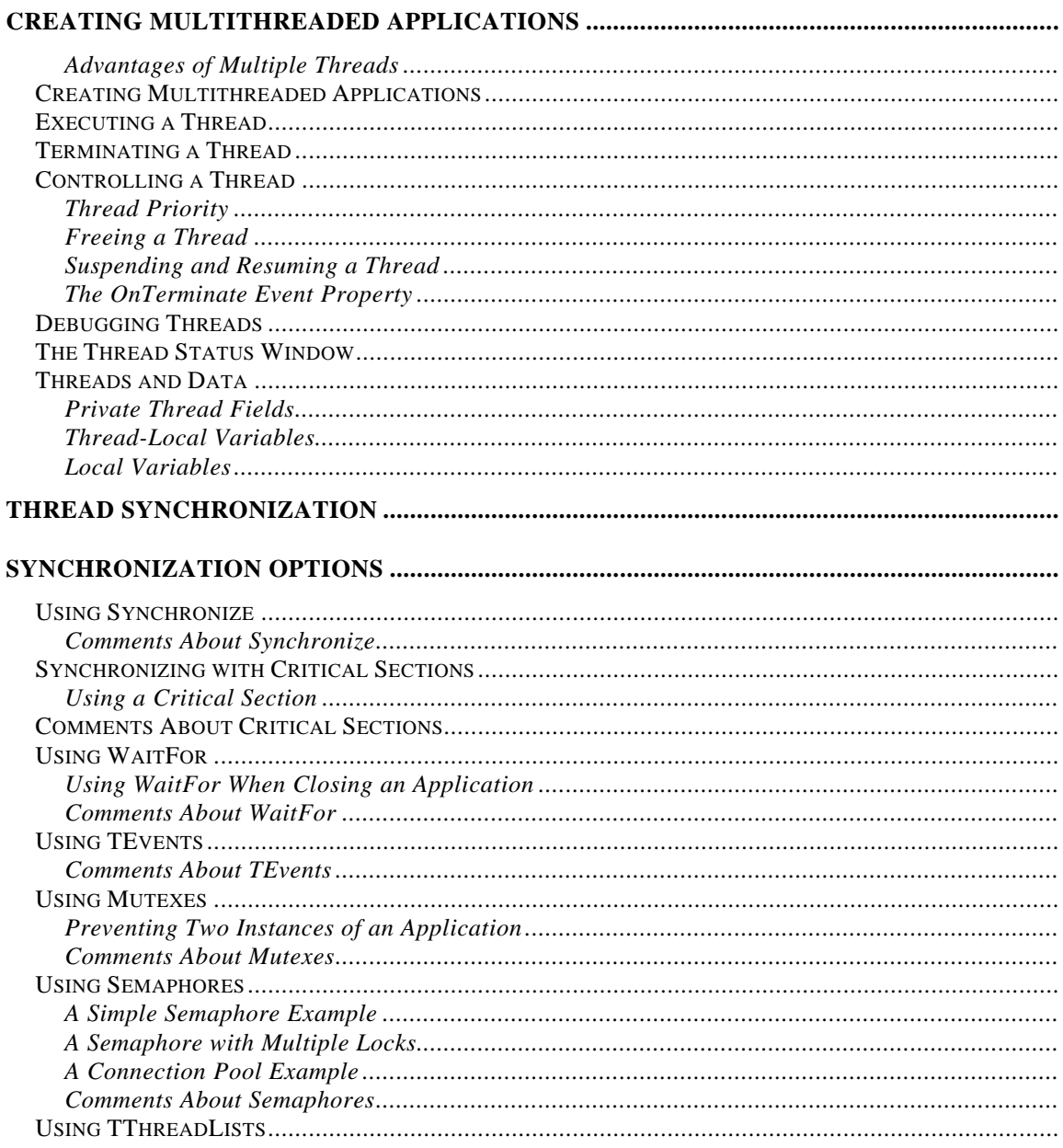

Mastering Multithreading And Other Advanced Programming Topics Copyright © 1996 - 2004 Cary Jensen.Jensen Data Systems, Inc. All Rights Reserved. REPRODUCTION/POSTING PROHIBITED WITHOUT WRITTEN CONSENT OF THE AUTHOR

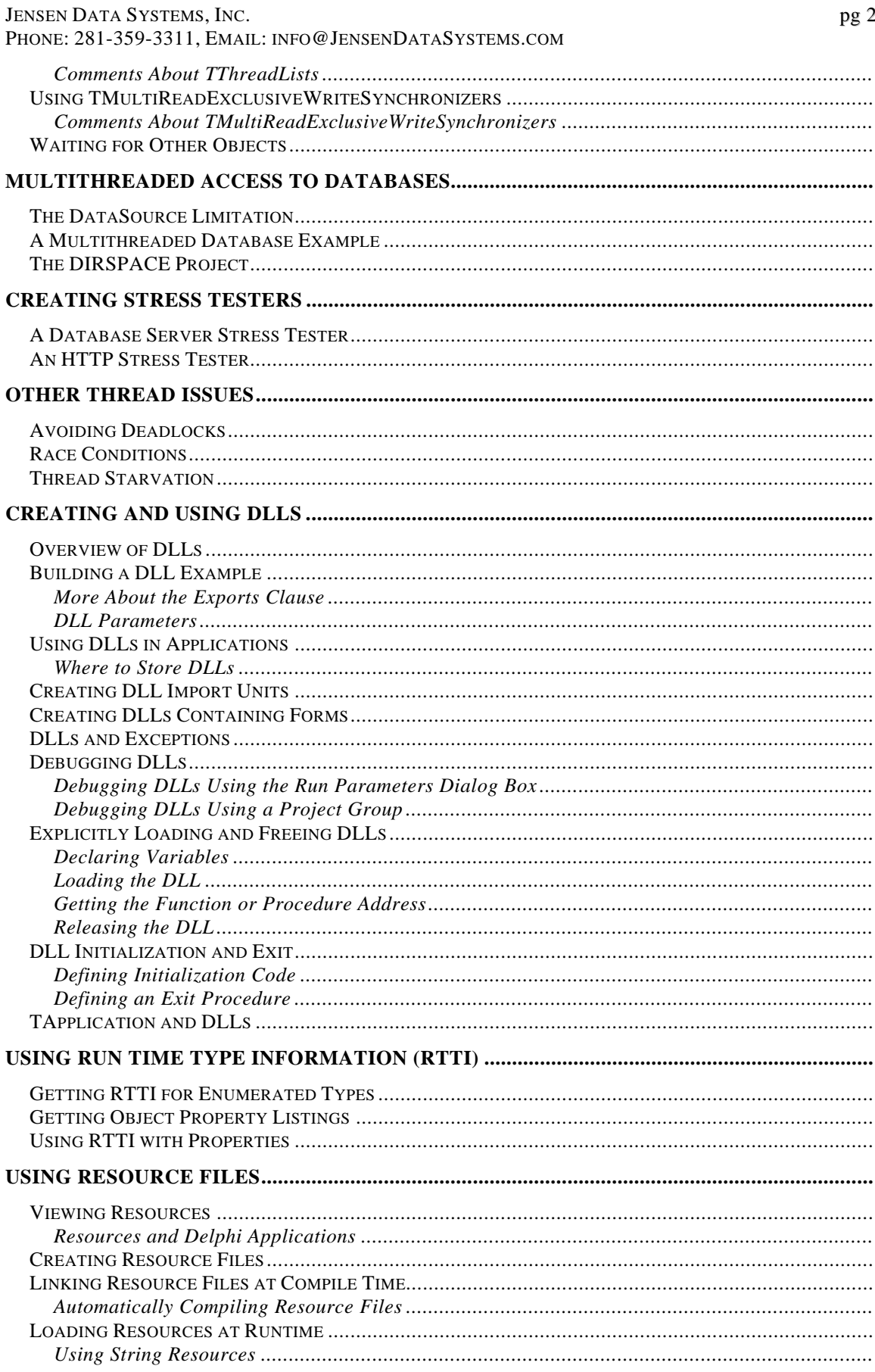

## JENSEN DATA SYSTEMS, INC. pg 3 PHONE: 281-359-3311, EMAIL: INFO@JENSENDATASYSTEMS.COM

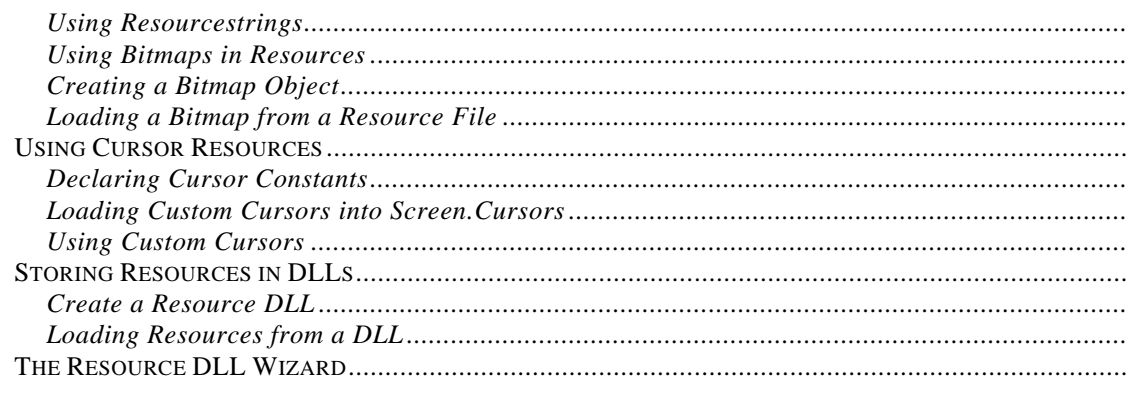

Borland, the Borland Logo, and Delphi are trademarks or registered trademarks of Borland Software Corporation in the United States and other countries. Other product and company names mentioned herein may be the trademarks of their respective owners

For more information about training, consulting, mentoring or development, please contact Jensen Data Systems, Inc. by phone at 281-359-3311 or by email at info@JensenDataSystems.com.